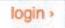

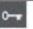

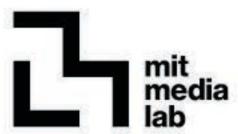

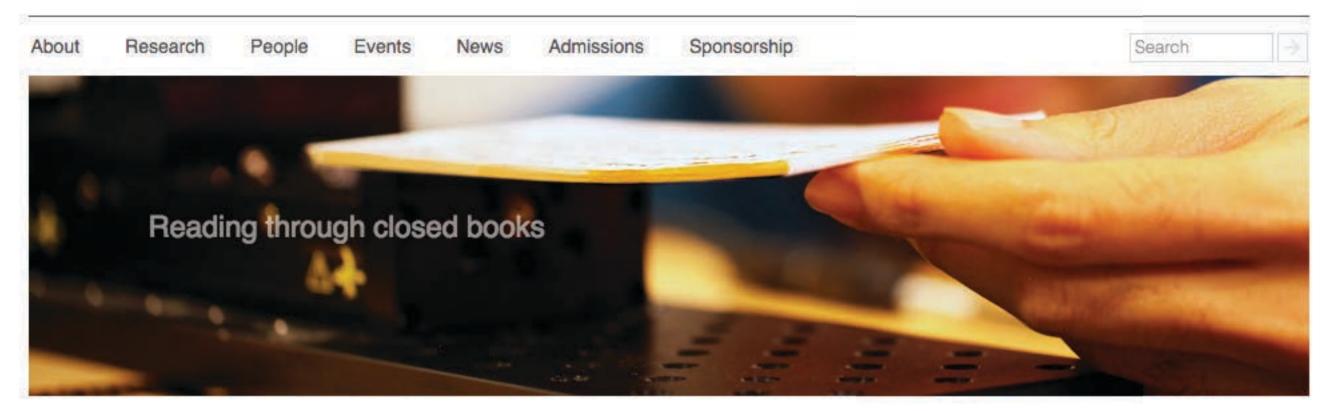

Sponsors

Prospective Students

Faculty and Staff

Students

Alumni

#### Feature

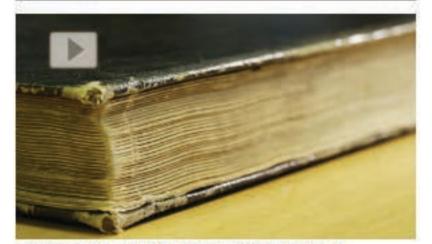

LabCAST 84: Reading Through Closed Books

Spatial resolution, spectral contrast, and occlusion are three major bottlenecks in current imaging technologies for non-invasive inspection of complex samples such as closed books. We empower the time-of-flight capabilities of conventional THz time domain spectroscopy and combine it with its spectral capabilities to computationally overcome these bottlenecks. Our study reports successful unsupervised content extraction through a densely layered structure similar to that of a closed book.

more videos >

# Highlights

- Joi Ito and Barack Obama on neural nets, self-driving cars, and the future of the world
- Electome Q&A: How Twitter explains the 2016 election
- Ed Boyden one of four MIT professors named inaugural Faculty Scholars
- Media Lab conference addresses gender bias, diversity, and inclusion in STEM
- How to think: Ed Boyden on thinking, taking notes and rebooting your failures
- Under the skin of MIT's magical mask maker Neri Oxman
- How tech giants are devising real ethics for artificial intelligence
- Music Industry and Technology Leaders Join Leading Academic Institutions to Launch Open Music Initiative to Resolve Longstanding Media Rights Issues
- Can technology help teach literacy in poor communities?
- National Inventors Hall of Fame—2016 Inductees

### Upcoming

Nov 3

Neri Oxman @ Zero Waste Conference

Nov 4 - Nov 6 reThinkFood

Nov 10

Hiroshi Ishii @ Carnegie Mellon School of Design

Nov 19 - Nov 20 Media Lab speakers @ TEDxBeaconSt

more events >

CONTACTUR

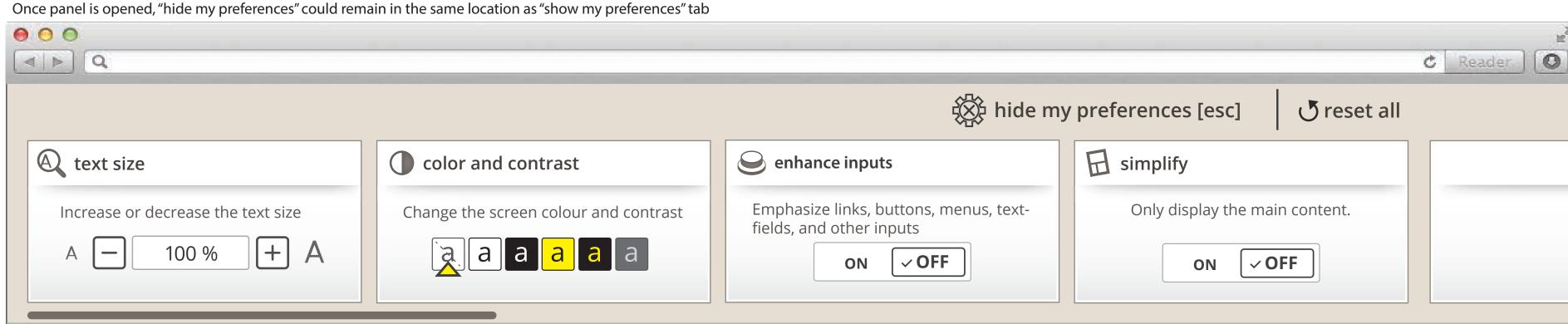

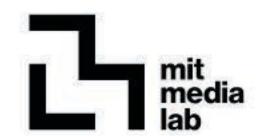

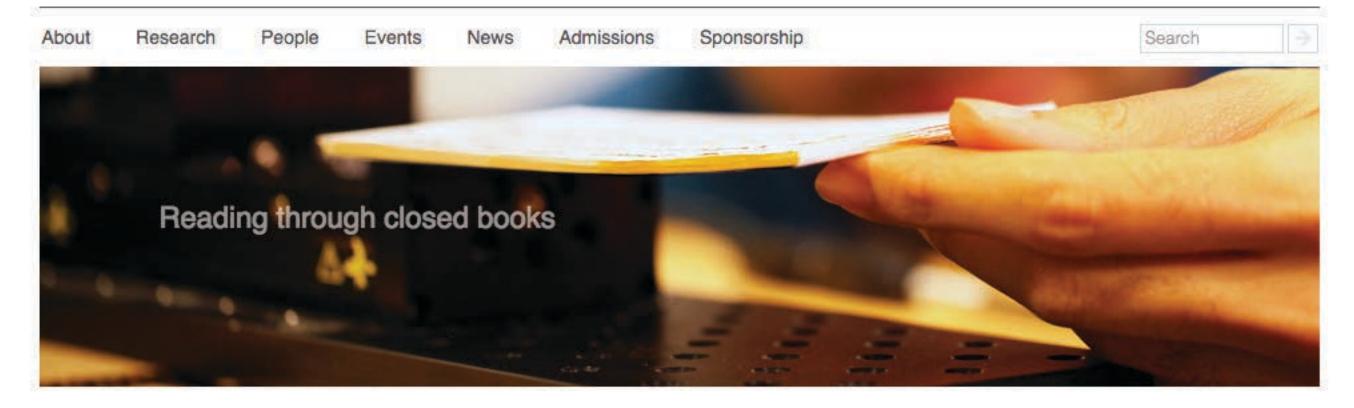

Sponsors Prospective Students Faculty and Staff Students Alumni

#### Feature

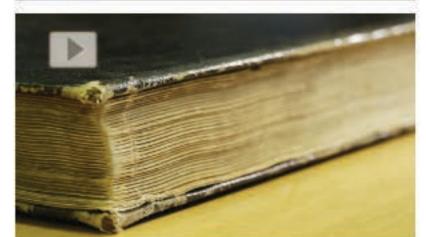

LabCAST 84: Reading Through Closed Books

Spatial resolution, spectral contrast, and occlusion are three major bottlenecks in current imaging technologies for non-invasive inspection of complex samples such as closed books. We empower the time-of-flight capabilities of conventional THz time domain spectroscopy and combine it with its spectral capabilities to computationally overcome these bottlenecks. Our study reports successful unsupervised content extraction through a densely layered structure similar to that of a closed book.

more videos >

# Highlights

- Joi Ito and Barack Obama on neural nets, self-driving cars, and the future of the world
- Electome Q&A: How Twitter explains the 2016
- Ed Boyden one of four MIT professors named inaugural Faculty Scholars
- Media Lab conference addresses gender bias, diversity, and inclusion in STEM
- How to think: Ed Boyden on thinking, taking notes and rebooting your failures
- Under the skin of MIT's magical mask maker Neri
- How tech giants are devising real ethics for artificial
- Music Industry and Technology Leaders Join Leading Academic Institutions to Launch Open Music Initiative to Resolve Longstanding Media Rights Issues
- Can technology help teach literacy in poor communities?
- National Inventors Hall of Fame—2016 Inductees

## Upcoming

Neri Oxman @ Zero Waste Conference

login >

Nov 4 - Nov 6 reThinkFood

Nov 10 Hiroshi Ishii @ Carnegie Mellon School of Design

Nov 19 - Nov 20 Media Lab speakers @ TEDxBeaconSt

more events >

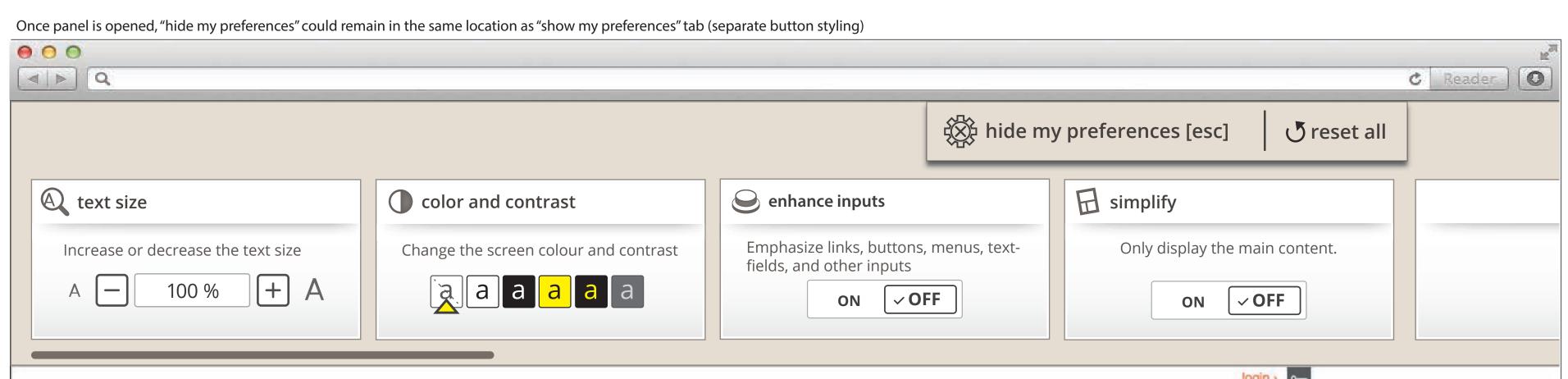

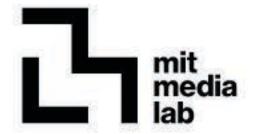

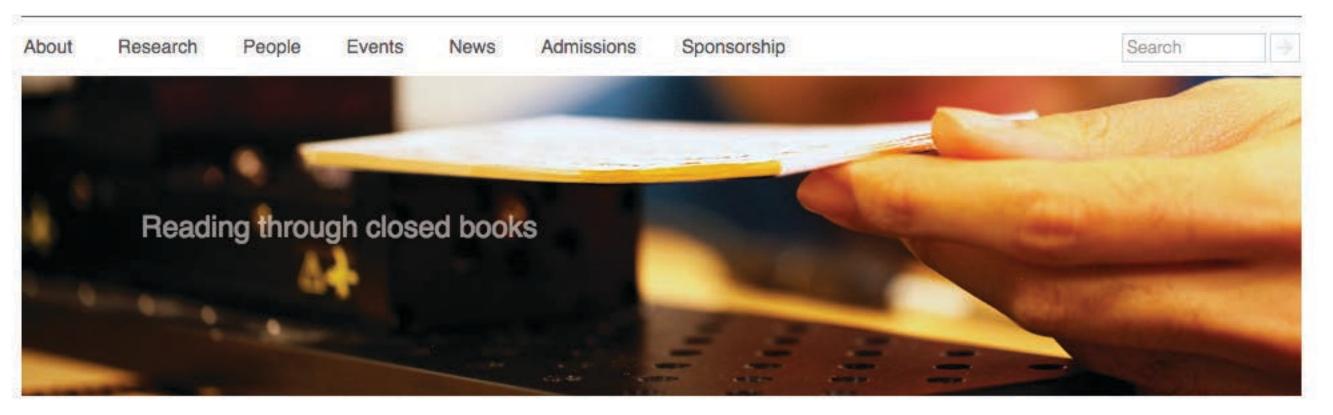

Sponsors
Prospective Students
Faculty and Staff
Students
Alumni

#### Feature

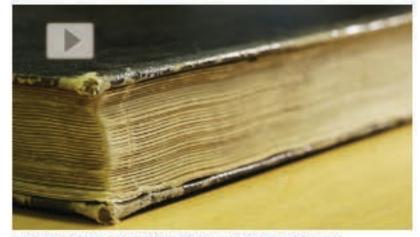

LabCAST 84: Reading Through Closed Books

Spatial resolution, spectral contrast, and occlusion are three major bottlenecks in current imaging technologies for non-invasive inspection of complex samples such as closed books. We empower the time-of-flight capabilities of conventional THz time domain spectroscopy and combine it with its spectral capabilities to computationally overcome these bottlenecks. Our study reports successful unsupervised content extraction through a densely layered structure similar to that of a closed book.

more videos >

### Highlights

- Joi Ito and Barack Obama on neural nets, self-driving cars, and the future of the world
- Electome Q&A: How Twitter explains the 2016 election
- Ed Boyden one of four MIT professors named inaugural Faculty Scholars
- Media Lab conference addresses gender bias, diversity, and inclusion in STEM
- How to think: Ed Boyden on thinking, taking notes and rebooting your failures
- Under the skin of MIT's magical mask maker Neri
  Oxman
- How tech giants are devising real ethics for artificial intelligence
- Music Industry and Technology Leaders Join Leading Academic Institutions to Launch Open Music Initiative to Resolve Longstanding Media Rights Issues
- Can technology help teach literacy in poor communities?
- National Inventors Hall of Fame—2016 Inductees

### Upcoming

Nov 3

Neri Oxman @ Zero Waste Conference

Nov 4 - Nov 6 reThinkFood

Nov 10

Hiroshi Ishii @ Carnegie Mellon School of Design

Nov 19 - Nov 20

Media Lab speakers @ TEDxBeaconSt

more events >

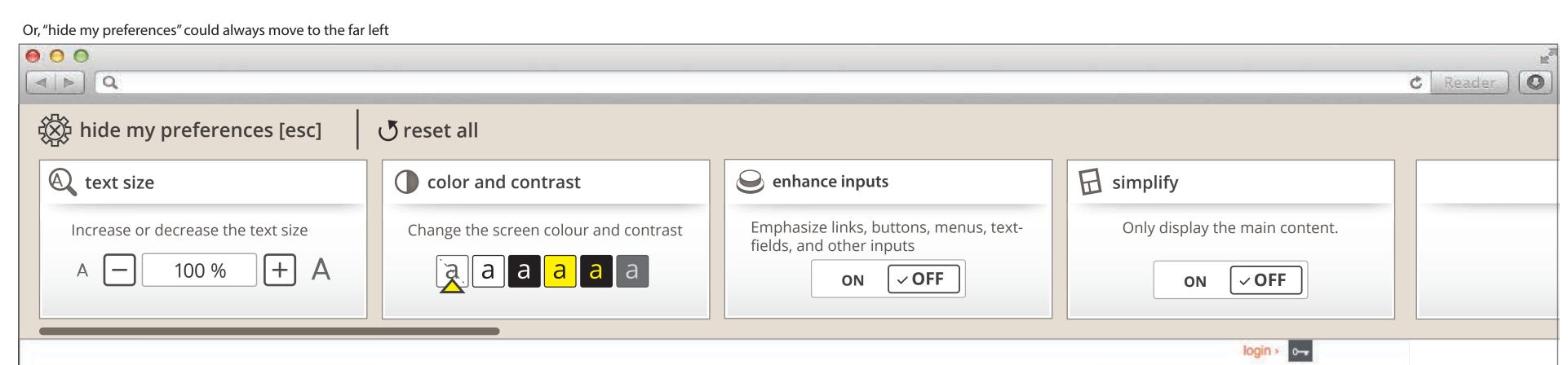

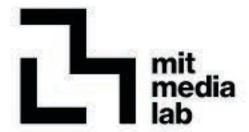

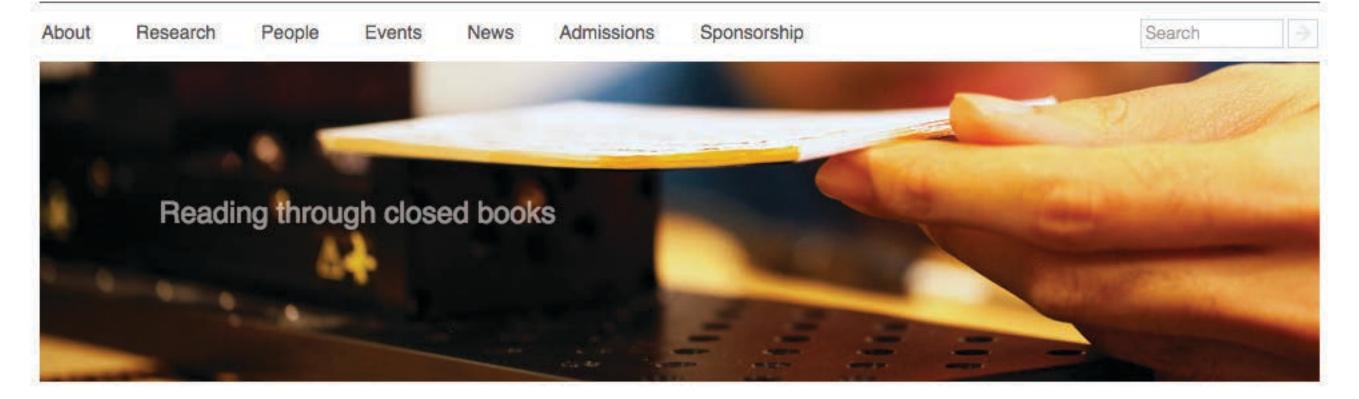

Alumni

Sponsors
Prospective Students
Faculty and Staff
Students

#### Feature

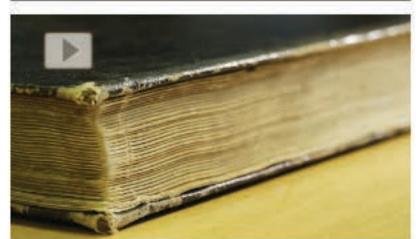

LabCAST 84: Reading Through Closed Books

Spatial resolution, spectral contrast, and occlusion are three major bottlenecks in current imaging technologies for non-invasive inspection of complex samples such as closed books. We empower the time-of-flight capabilities of conventional THz time domain spectroscopy and combine it with its spectral capabilities to computationally overcome these bottlenecks. Our study reports successful unsupervised content extraction through a densely layered structure similar to that of a closed book.

more videos >

# Highlights

- Joi Ito and Barack Obama on neural nets, self-driving cars, and the future of the world
- Electome Q&A: How Twitter explains the 2016 election
- Ed Boyden one of four MIT professors named inaugural Faculty Scholars
- Media Lab conference addresses gender bias, diversity, and inclusion in STEM
- How to think: Ed Boyden on thinking, taking notes and rebooting your failures
- Under the skin of MIT's magical mask maker Neri
- How tech giants are devising real ethics for artificial intelligence
- Music Industry and Technology Leaders Join Leading Academic Institutions to Launch Open Music Initiative to Resolve Longstanding Media Rights Issues
- Can technology help teach literacy in poor communities?
- National Inventors Hall of Fame—2016 Inductees

## Upcoming

Nov 3

Neri Oxman @ Zero Waste Conference

Nov 4 - Nov 6 reThinkFood

Nov 10 Hiroshi Ishii @ Carnegie Mellon School of Design

Nov 19 - Nov 20 Media Lab speakers @ TEDxBeaconSt

more events >